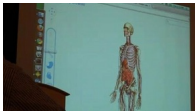

**En el marco del lanzamiento de la beta de Chrome 9, Google publicó una serie de demos basados en WebGL. El más interesante tiene el nombre Body Browser, o Navegador del Cuerpo, que es una aplicación web que en cierta medida se asemeja a Google Earth, excepto que el objeto a ser explorado no es el mundo, sino el cuerpo humano. La nueva función requiere soporte integrado para gráficos 3D.**

Diario Ti: Google ha presentado una versión beta del navegador Chrome 9, que incluye, entre otras cosas, soporte para material gráfico tridimensional controlado por JavaScript mediante el anunciado estándar WebGL.

El estándar está siendo desarrollado en asociación con los creadores de los principales navegadores, excepto Microsoft.

Aparte de Chrome 9 y Firefox 4, se desconoce cuando los demás navegadores incorporarán soporte para el nuevo estándar, que allanará el camino para gráficos 3D en navegadores, cuando los plugins no sean deseables ni posibles.

En el marco del lanzamiento de la beta de Chrome 9, Google publicó una serie de demos basados en WebGL. El más interesante tiene el nombre Body Browser, o Navegador del Cuerpo, que es una aplicación web que en cierta medida se asemeja a Google Earth, excepto que el objeto a ser explorado no es el mundo, sino el cuerpo humano.

Body Browser permite ver una mujer digitalizada desde todos los ángulos posibles. Es posible acercar y alejar la imagen, incluso a nivel subcutáneo. El sistema permite además dar transparencia total o parcial a las distintas estructuras y sistemas; como por ejemplo ver solo el esqueleto y los músculos, o solo el sistema nervioso.

También es posible realizar búsquedas de órganos. Al hacerlo, la aplicación hace un acercamiento y lo destaca dándole otro color. De modo inverso, es posible hacer clic en un órgano y la aplicación indica su nombre.

Body Browser está disponible en ésta página de Google Labs.

Google ha publicado además un vídeo donde presenta la aplicación .

FUENTE: http://www.diarioti.com